## Print screen when trying to connect VM ip address to OS

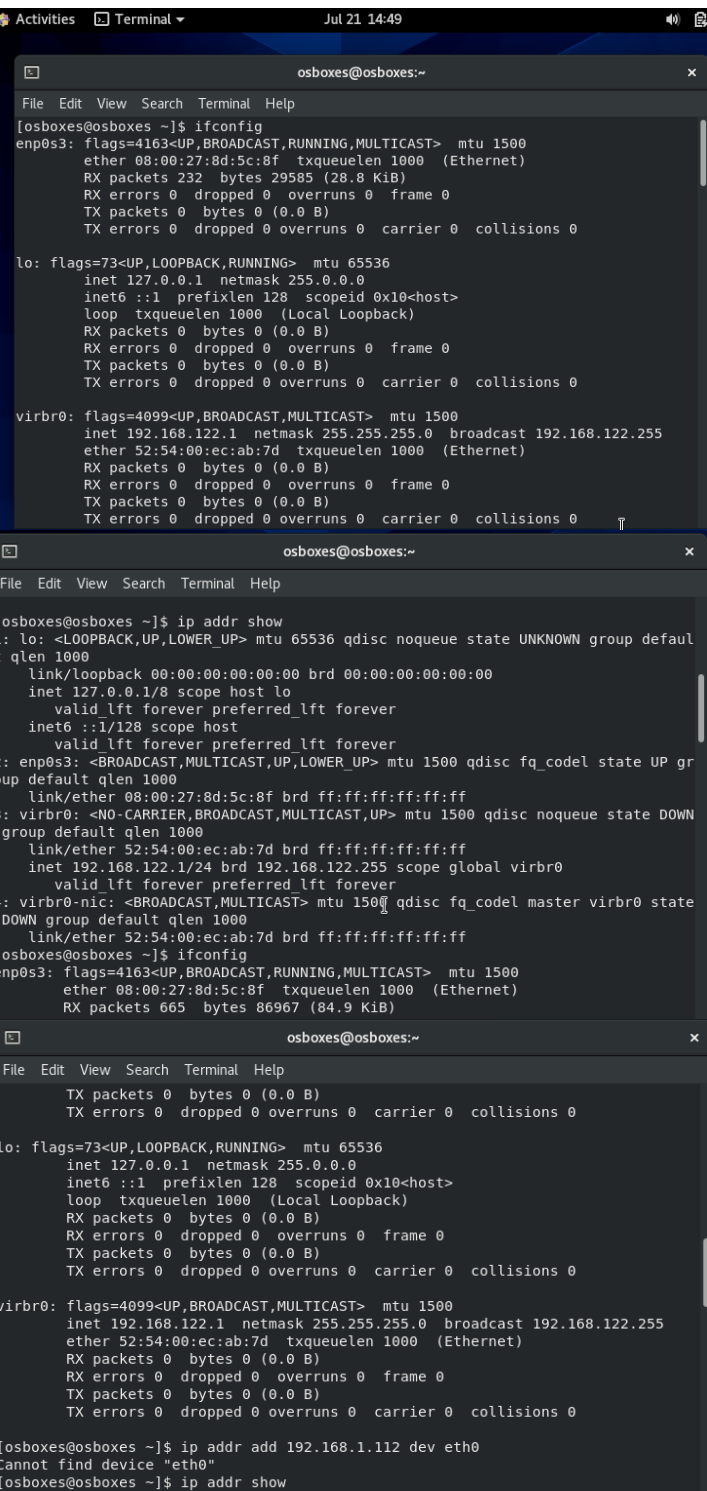

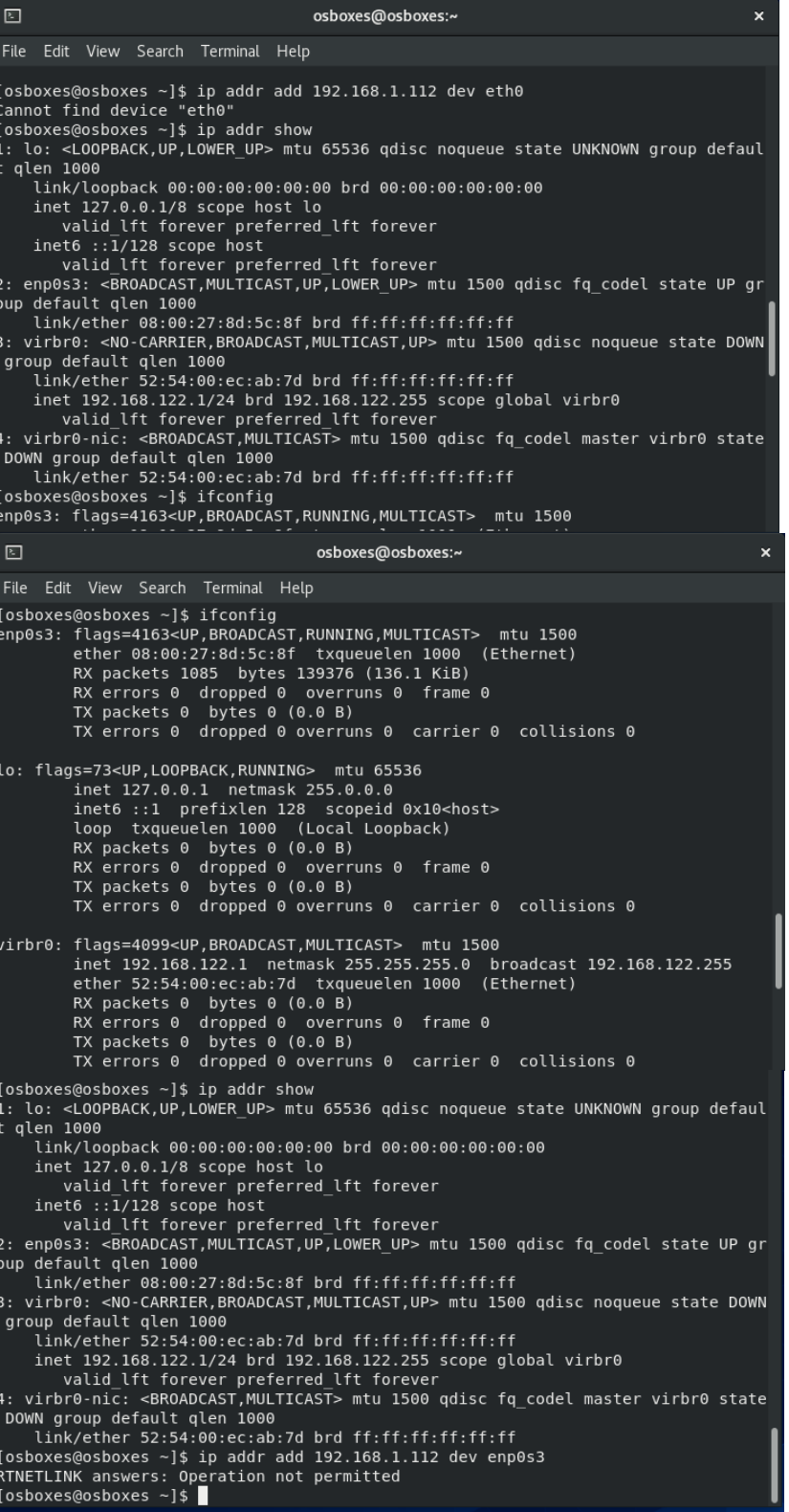